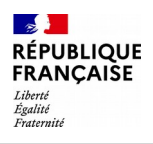

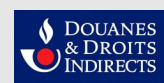

#### **La douane au service des professionnels**

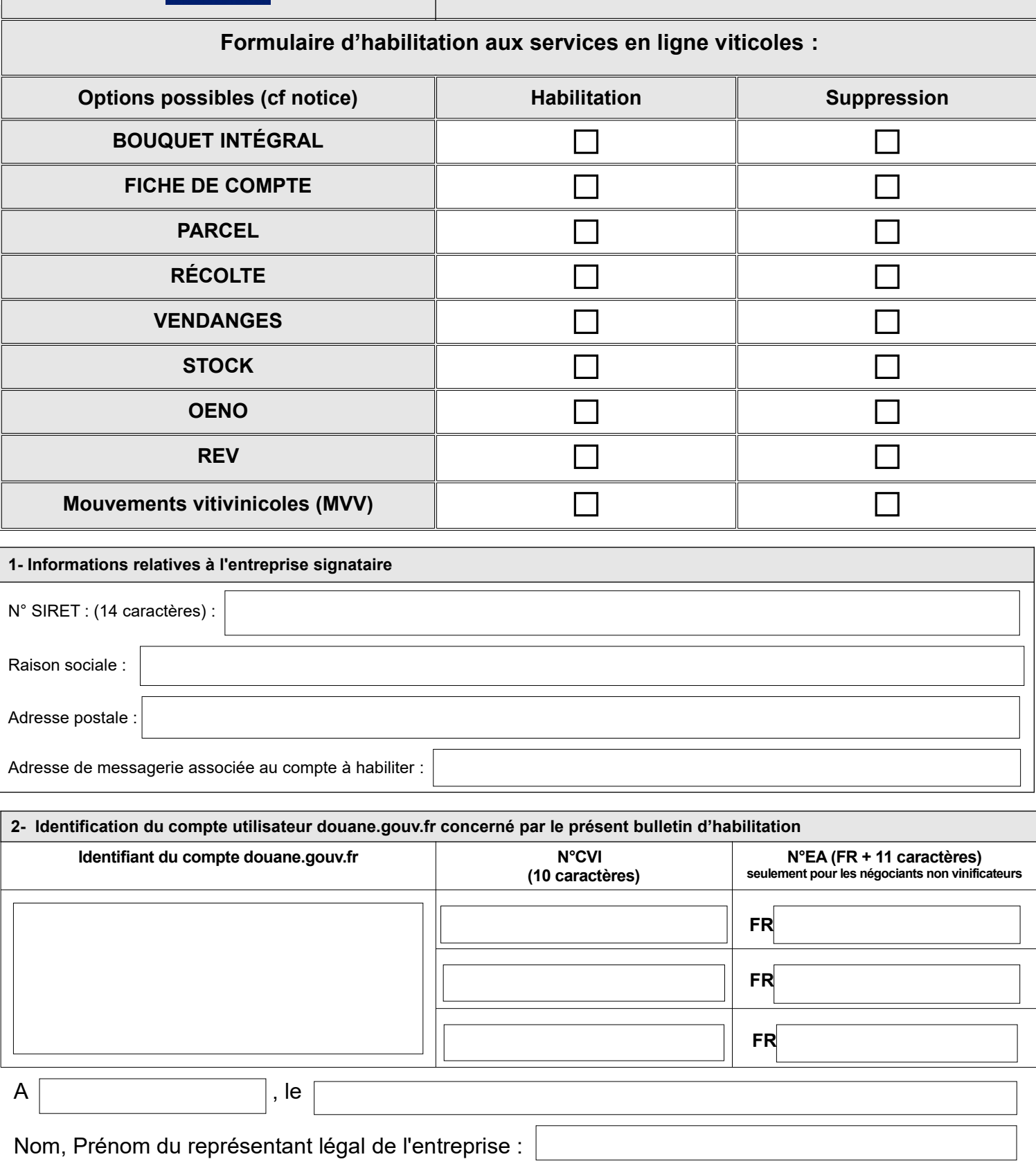

#### Signature :

Conformément à la loi n°78-17 du 6 janvier 1978 relative à l'informatique, aux fichiers et aux libertés, les informations demandées dans ce formulaire sont strictement nécessaires au traitement de votre demande d'habilitat

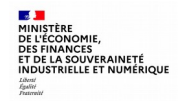

# **NOTICE D'UTILISATION**

# **INTRODUCTION**

Pour accéder aux services en ligne vous devez préalablement créer un compte sur le portail douane.gouv.fr et demander votre habilitation au service gestionnaire via ce formulaire d'habilitation qui est à adresser par tout moyen à votre service des douanes gestionnaire. Ce même formulaire sera utilisé pour les demandes de suppression des services en ligne rattachés à votre compte.

Vous devez utiliser un formulaire par compte à habiliter. En revanche, vous pouvez utiliser un même compte pour plusieurs numéros CVI ou EA.

### **1) Présentation des options**

### **BOUQUET INTÉGRAL**

Par simplification, en sélectionnant l'option « Bouquet intégral », vous serez habilité à l'ensemble des services en ligne relatifs à votre métier que vous trouverez présentés ci-après. Si vous ne souhaitez pas rattacher tous les services en ligne à un même compte douane.gouv.fr, cochez alors les seuls services en ligne souhaités.

### **FICHE DE COMPTE**

Ce service en ligne est destiné à consulter les informations relatives à votre exploitation telles qu'elles figurent dans le CVI. A savoir vos données personnelles, l'état de votre parcellaire (planté et arraché), les droits et autorisations de plantation. Ces informations tiennent compte des évolutions de votre exploitation en temps réel.

### **PARCEL**

Ce service en ligne permet aux récoltants et récoltants vinificateurs de déclarer en ligne leurs plantations, leurs arrachages et les entrées de parcelles dans leurs exploitations.

# **RÉCOLTE**

Le service en ligne RÉCOLTE permet aux professionnels récoltants et récoltants-vinificateurs de saisir leur déclaration de récolte et de production en ligne et de la transmettre à la douane. Depuis le 1er janvier 2017, cette déclaration doit être obligatoirement souscrite en ligne via le portail douane.gouv.fr.

### **STOCK**

Le service en ligne STOCK permet aux professionnels détenteurs de vin (récoltants vinificateurs, négociants vinificateurs, caves coopératives de vinification, négociants et bailleurs) de déclarer en stock de vins, de moûts de raisins concentrés et de moûts de raisins concentrés rectifiés qu'ils

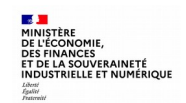

détiennent au 31 juillet. Depuis le 1er janvier 2017, cette déclaration doit être obligatoirement souscrite en ligne via le portail douane.gouv.fr.

# **VENDANGES**

Les services en ligne VENDANGES permet aux caves coopératives et aux négociants vinificateurs de déclarer en ligne leur déclaration de production. Depuis le 1er janvier 2017, ces déclarations doivent être obligatoirement souscrites en ligne via le portail douane.gouv.fr.

# **OENO**

Le service en ligne OENO permet aux récoltants, aux caves coopératives, aux négociants vinificateurs et aux négociants de déclarer en ligne les déclarations obligatoires relatives aux pratiques œnologiques : enrichissement, acidification, désacidification, édulcoration, désalcoolisation et traitement au ferrocyanure de potassium. Depuis le 1er janvier 2017, ces déclarations doivent être obligatoirement souscrites en ligne via le portail douane.gouv.fr. Outre les agents de la DGDDI, les services relevant de la DGCCRF accèdent aux déclarations déposées.

# **REV**

Le service en ligne REV permet aux producteurs de vin ou de moûts (récoltants vinificateurs, caves coopératives, négociants vinificateurs et élaborateurs de produits dérivés) de consulter leurs obligations au titre de la valorisation obligatoire des résidus de la vinification (marcs, bourbes et lies).

### **MVV**

Le service en ligne Mouvements Vitivinicoles (MVV) permet aux entreprises vitivinicoles de créer des documents MVV pour tracer les mouvements de produits vitivinicoles non soumis à accises dans les échanges nationaux, intracommunautaires et les exportations.

# **2) Identification du compte utilisateur douane.gouv.fr concerné par le présent bulletin d'habilitation**

Vous devez utiliser un formulaire par compte à habiliter. En revanche, vous pouvez utiliser un même compte pour plusieurs numéros CVI ou EA.

Plusieurs lignes sont prévues dans l'éventualité où vous souhaiteriez rattacher plusieurs numéros CVI ou d'EA à un même identifiant douane.gouv.fr.

Le numéro d'EA est à renseigner seulement pour les négociants non vinificateurs qui ne disposent pas de numéro CVI.

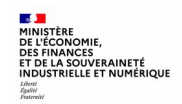